# Supplementary Materials Learning Knowledge Bases with Parameters for Task-Oriented Dialogue Systems

<span id="page-0-1"></span>Andrea Madotto, Samuel Cahyawijaya, Genta Indra Winata, Yan Xu, Zihan Liu, Zhaojiang Lin, Pascale Fung Center for Artificial Intelligence Research (CAiRE)

Department of Electronic and Computer Engineering

The Hong Kong University of Science and Technology, Clear Water Bay, Hong Kong

{amadotto, scahyawijaya, giwinata, yxucb, zliucr, zlinao}@connect.ust.hk, pascale@ece.ust.hk

### A Knowledge Embedded

We provide intuitive samples of our Knowledge Embedded approach in different datasets. Table [A1](#page-1-0) and Table [A2](#page-1-0) shows the user goal query in form of SQL syntax for tabular-formatted KB and how the KE-DELEX generate TEMPLATEs. Similarly Table [A3](#page-1-0) shows the user goal query in CYPHER syntax for graph-formatted KB and how the KE-DELEX generates TEMPLATEs. We further discuss the detail of the KE-DELEX for Open-DialKG in the following section.

### A.1 OpenDialKG Knowledge Embedded

In OpenDialKG, we divide the KE-DELEX process into three steps: string matching, spanning tree, and dialogue generation. We perform string matching using cased letters, and we only select the entities with a minimum length of five characters to reduce the detection of false entities. To handle overlapping sequences, such as "The Dark" and "The Dark Knight" in "I enjoy watching The Dark Knight", we perform a further filtering in each turn and we take the longest string when there is an overlapping between two or more entities.

String Matching Process We extract a set of entities that from in the dialogue based on the nodes in the graph. This set of entities are defined as the R of a user goal. To complete the user goal, we need to find the constraint C. This can be done by generating a spanning tree from the Knowledge Graph between all entities in R.

Spanning Tree We get all the relations and intermediary nodes between each pair of nodes in R. The collected relations are what we defined as constraint  $C$  of the user goal. With the given  $R$ and C, we can build a CYPHER query in form of MATCH  $C$  RETURN  $R$  as mentioned in the Methodology.

<span id="page-0-0"></span>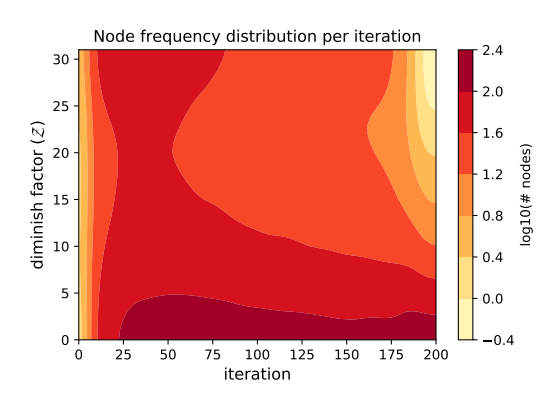

Figure A1: Distribution of #nodes over  $\mathcal Z$  and iteration.

Dialogue Generation We use the CYPHER query to retrieve the equivalent nodes for the dialogue using neo4j, a graph database which supports diverse functionality for graph retrieval and manipulation. An example of our query generation is shown in Table [A3.](#page-1-0) To ensure diversity of the dialogue generation, we set up a diminishing factor  $Z$  on each node, to restrict the access to the same node over time. We initialize  $Z$  with the number of edges on each node, and we decremented  $Z$  each time the node is used for the generation. In order to constraint the query with the limiting factor  $Z$ , we expand the CYPHER query into MATCH C WHERE  $\mathcal{Z}_n > 0 \forall n \in$  $\{C, R\}$  RETURN R. We iteratively generate dialogues by sampling TEMPLATEs. For each iteration, we randomly sampled 200 TEMPLATEs and use KE-RELEX to generate the dialogues. To check the diversity of the entity in the generated dialogues, we measure the number of nodes per  $\mathcal Z$ per iteration. As shown in Figure [A1,](#page-0-0) the nodes with high  $\mathcal Z$  is reduced over iteration and on each iteration, more and more nodes reach  $\mathcal{Z} = 0$ , which ensure that the entity selected for the generation of the same TEMPLATE would include a different set of entities.

SMD

- <span id="page-1-0"></span>U: Where is the closest gas station?
- S: Valero is 3 miles away.
- U: What is the address?
- S: Valero is located at 200 Alester Avenue.

### SELECT type, poi, dist, addr FROM navigation GROUP BY type  $HAVING$  dist =  $MIN(dist)$

Table A1: Example of user goal query from SMD [\(Eric](#page-0-1) [et al.,](#page-0-1) [2017a\)](#page-0-1). The requested information  $R$  are the attribute *type*, *poi*, *dist*, and *addr*, with the constrain C using as OP: GROUP BY, HAVING and MIN. The dialogues is filled with an instance from the query results, with the entities marked with the corresponding colour.

### bAbI5

- $U:$  May I have a table for two people in a cheap price range?
- S: Any preference for a type of cuisine?
- U: With British cuisine.
- S: Where should it be?
- U: In Rome, thanks.
- S: Let me look for some options
- U: Instead could it be with **Italian** food?
- S: Sure, is there anything else?
- U: No, thanks.
- S: How about Pizza Hut?

SELECT cuisine, loc, ppl, price, name FROM restaurant

Table A2: Example of user goal query in SQL formation. The user goal specify a cuisine (i.e., Italian), but in the dialogue the user mention multiple once. To resolve this tie, we select the last mentioned cuisine entities in the dialogue.

## B Human Evaluation

In this section, we show the annotators instructions used the for the human evaluation.

#### B.1 Instructions for Humanness Evaluation

Overview In this task, you will be given a dialogue and a response, and you have to provide a rating of the response from 1 to 4 to indicate how human-like is the response. For instance, 4 means that the response is a very natural human response, and 1 indicates the response is obviously not a human-generated response.

Steps The steps of the humanness evaluation are as following:

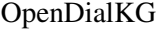

- U: Any movies similar to Gangs of New York that you can recommend?
- S: Sure, Quantum of Solace has the same actor Tim Pigott-Smith.
- U: Is that the one with **Daniel Craig**?
- S: Yes, it is a *thriller* also starred by **Daniel Craig.**
- U: I really love thrillers. Any suggestion?
- S: Daniel Craig also starred in The Girl with the Dragon Tattoo
- U: Thanks for the suggestion

 $\ddot{\phantom{0}}$ 

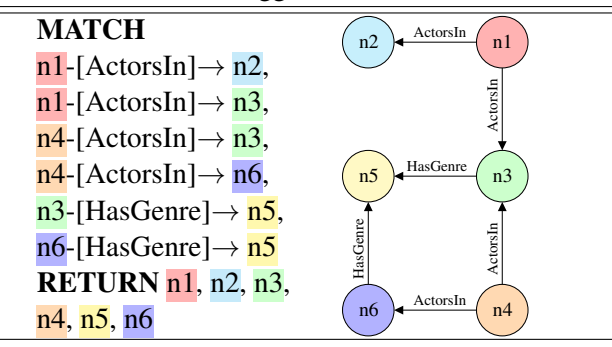

Table A3: Example of user goal query from OpenDialKG [\(Moon et al.,](#page-0-1) [2019\)](#page-0-1) with CYPHER syntax [\(Web](#page-0-1)[ber,](#page-0-1) [2012\)](#page-0-1), where the nodes are the requested information in  $R$ , and the labeled edges the constrains in  $C$ .

- There is a pre-filled columns with the dialogue history and a second column filled with the response text.
- There is 1 blank humanness column where you can put rating from 1 to 4, indicating how human-like is the response: 4 indicates the response is a very natural human response and 1 indicates the response is obviously not a human-generated response.
- 1. Read the dialogue from the first column.
- 2. Read the response from the second column.
- 3. Rate how human-like is the response and fill the humanness rating on the third column.

<span id="page-2-1"></span>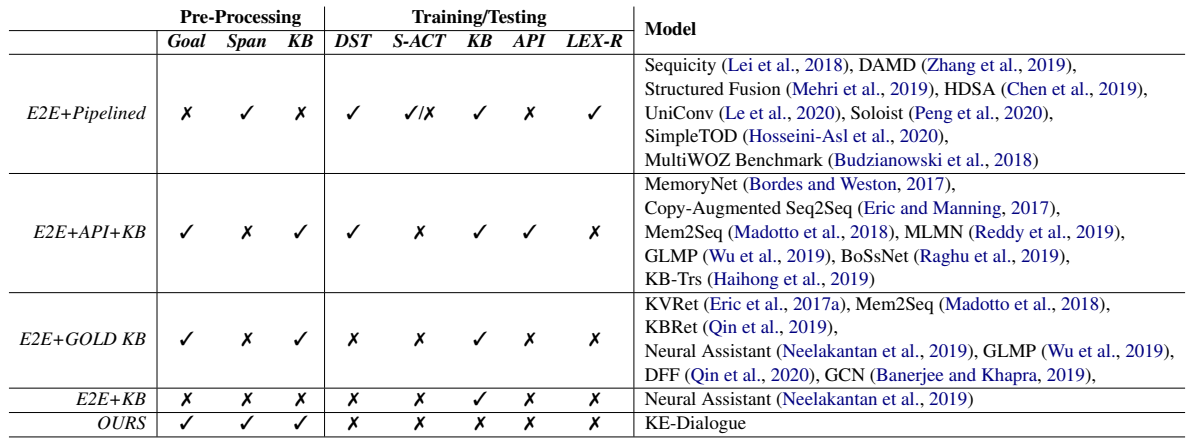

Table A4: Comparison between different task-oriented methodologies in terms of annotation and mechanism used during pre-processing, training, and inference. *Goal* denotes user goal, *Span* denotes dialogue span, *KB* denotes knowledge base , *DST* denotes dialogue state tracking, *S-ACT* denotes speech act, *API* denotes API call, and *LEX-R* denotes lexicalization for the responses.

#### B.2 Instructions for Correctness Evaluation

Overview In this task, you will be given a KB, a dialogue history, and a response, and you have to provide a number of entity appearing in the KB and present in the response. You then need to check whether each of the entity is correct given the dialogue history, and the provided KB.

Steps The steps of the correctness evaluation are as following:

- There are 3 pre-filled columns, the first column is the ID to the KB, if the KB is dynamic else -1, the second column contains the dialogue history of the conversation, and the third column contains the response.
- There is 2 blank column, the first column (num entity) is where you can put the number of entities existing in the response text and second column (correct entity) is where you can put the number of correct entities based on the dialogue history and the KB.
- Another file for the KB is also provided in separate file named KB.txt
- 1. Read the dialogue history and the response from the second and third column.
- 2. Count how many entities on the response text that appears in the KB.
- 3. Find all the possible entities in the KB from the given the response on dialogue history and response and fill the num entity column.

<span id="page-2-0"></span>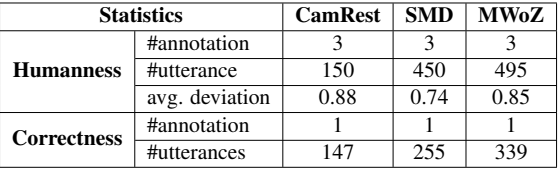

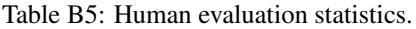

- 4. Decide whether the entities in the response are in one of the possible entities in the KB.
- 5. Check whether the entities in the response text answer the given dialogue history or not (you need to make sure that the relation between each entity's attribute are also correct)
- 6. Count the number of correct entities attributes in the given text and fill the correct entity column

### B.3 Human Evaluation Results

In Humanness collected 3 annotations for each sample, while for correctness we used 1 annotation for each sample made by an expert. We take the mean of the annotation score to get the inter-rater agreement score. Our human evaluation reaches statistical significance with 95% confidence interval. We report the human evaluation statistics for each dataset in Table [B5.](#page-2-0) The result of humanness and correctness human evaluation are shown in Figure [B2](#page-3-0) and Figure [B3](#page-3-0) respectively.

### C System Comparison

To make a clear distinction of our work to existing task-oriented dialogue systems, we categorize

<span id="page-3-0"></span>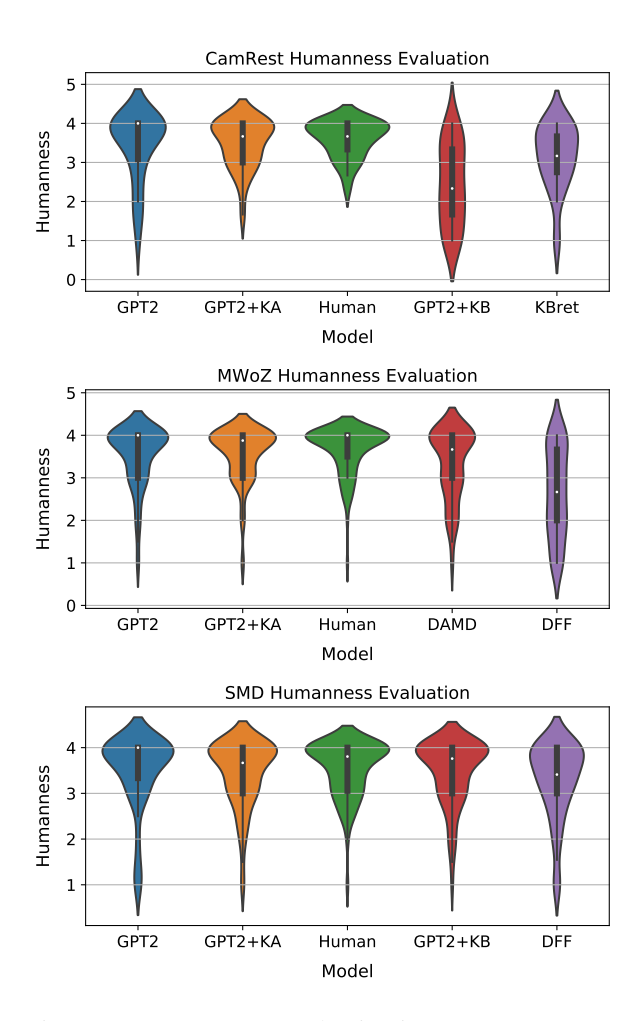

and SMD dataset.

them based on the annotated information and external dependencies used in the pre-processing phase and training-inference phase, such as knowledge base (*KB*), API call for retrieving information(*API*), user goal *Goal*), dialogue span (*Span*), dialogue state tracking (*DST*), speech act (*S-ACT*), and lexicalization response (*LEX-R*). As shown in Table [A4,](#page-2-1) we classify the existing work into four different categories *E2E+Pipelined*, *E2E+API+KB*, *E2E+GOLD KB*, and *E2E+KB*.

Our work is very distinct to all existing works because our approach does not incorporate any annotated information and external dependencies during training and inference time. Our approach utilizes some annotated information only on the pre-processing phase and it trains the model endto-end with the knowledge-embedded dataset. Our approach is not only removing the dependencies to external dependencies but also eliminate most of the complexity of the whole training-inference process.

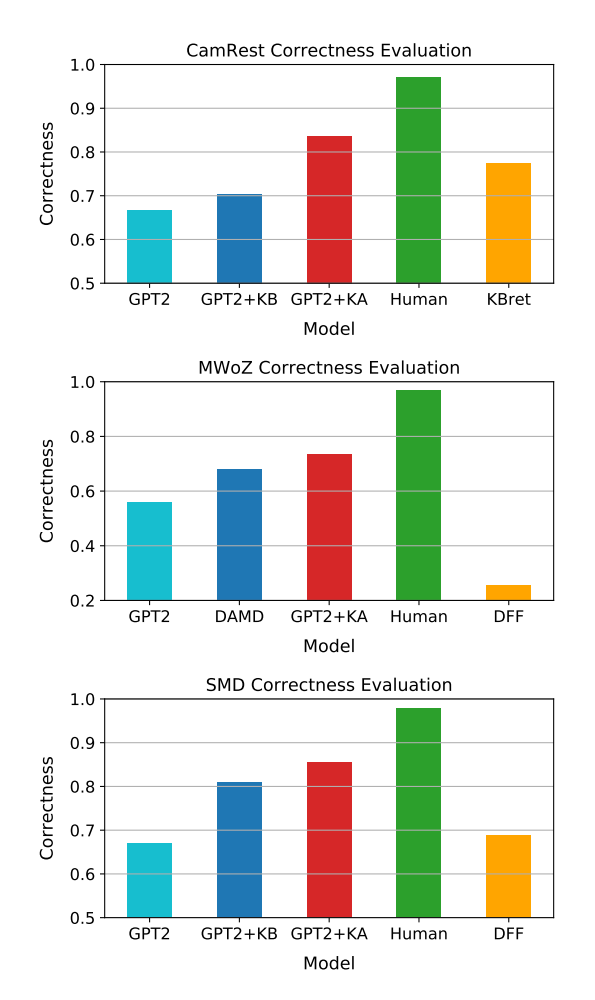

Figure B2: Humanness evaluation in CamRest, MWoZ, Figure B3: Humanness evaluation in CamRest, MWoZ, and SMD dataset.

<span id="page-3-1"></span>

|                   | GPT <sub>2</sub> | $+$ KE25  | +KE50     | $+$ KE75  | $+$ KE100 |
|-------------------|------------------|-----------|-----------|-----------|-----------|
| batch size        | 8                | 8         | 8         | 8         | 8         |
| grad accu         | 4                | 4         | 4         | 4         | 4         |
| ŀ                 | $6.25e-5$        | $6.25e-5$ | $6.25e-5$ | $6.25e-5$ | $6.25e-5$ |
| epoch             | 30               | 30        | 30        | 30        | 30        |
| f <sub>p</sub> 16 |                  |           |           |           |           |
| max length        | 150              | 150       | 150       | 150       | 150       |
| max history       | 50               | 50        | 50        | 50        | 50        |
| num layer         | 12               | 12        | 12        | 12        | 12        |
| num head          | 12               | 12        | 12        | 12        | 12        |
| num emb           | 768              | 768       | 768       | 768       | 768       |
| vocab size        | 50k              | 50k       | 50k       | 50k       | 50k       |
| params            | 117M             | 117M      | 117M      | 117M      | 117M      |
| topk              |                  |           |           |           |           |

Table D6: Hyper-parameters on SMD, CAMREST, and OpenDialKG. The experiments were run on several Nvidia 1080Ti.

### D Experimental Settings

We report our hyper-parameters to train our model in Table [D6](#page-3-1) for SMD, CAMREST, and OpenDialKG and Table [D7](#page-4-0) for MultiWOZ 2.1.

<span id="page-4-0"></span>

|             | GPT <sub>2</sub> | $+$ KE25        | +KE50          | $+KE100$  |
|-------------|------------------|-----------------|----------------|-----------|
| batch size  | 6                | 6               | 6              | 6         |
| grad accu   | 3                | 3               | 3              | 3         |
| 1r          | $6.25e-5$        | $6.25e-5$       | $6.25e-5$      | $6.25e-5$ |
| epoch       | 10               | 10              | 10             | 5         |
| fp16        | O <sub>2</sub>   | O <sub>2</sub>  | O <sub>2</sub> | O2        |
| max length  | 150              | 150             | 150            | 150       |
| max history | 50               | 50              | 50             | 50        |
| num layer   | 12               | 12              | 12             | 12        |
| num head    | 12               | 12              | 12             | 12        |
| num emb     | 768              | 768             | 768            | 768       |
| vocab size  | 50k              | 50 <sub>k</sub> | 50k            | 50k       |
| params      | 117M             | 117M            | 117M           | 117M      |
| topk        |                  |                 |                |           |

Table D7: Hyper-parameters on MultiWOZ. The experiments were run on a single Nvidia V100.

### E Datasets Information

Table [E8](#page-4-1) shows the data splits (train/valid/test) and the link to download each dataset.

<span id="page-4-1"></span>

| <b>Dataset</b>    | Split  |              |             | <b>Source</b>              |  |
|-------------------|--------|--------------|-------------|----------------------------|--|
|                   | Train  | <b>Valid</b> | <b>Test</b> |                            |  |
| hAbI              | 1.000  | 1.000        | 1.000       | Website                    |  |
| <b>CAMREST</b>    | 406    | 135          | 135         | Github repository          |  |
| SMD (KVR)         | 2.425  | 302          | 304         | Website                    |  |
| MultiWOZ          | 2.447  | 204          | 226         |                            |  |
| attraction single | 127    | 11           | 12          |                            |  |
| hotel single      | 513    | 56           | 67          | Github repository          |  |
| restaurant single | 1.199  | 50           | 62          |                            |  |
| taxi single       | 326    | 57           | 52          |                            |  |
| train single      | 282    | 30           | 33          |                            |  |
| OpenDialKG        | 11.041 | 1.380        | 1.380       | Facebook Github repository |  |

Table E8: Dataset Statistics and Source.

### F Detailed Experiment Results

We report more detailed results for bAbI-5, SMD, CamRest and MwoZ. Figure [F9](#page-4-2) shows all detailed results in bAbI dataset. Figure [F11](#page-5-0) shows all detailed results in SMD dataset. Figure [F10](#page-4-3) shows all detailed results on CamRest676 dataset. Figure [F12](#page-5-1) shows all detailed results on MWoZ 2.1 dataset.

#### G How many **TEMPLATE**s are enough?

We further analyze our result to see how many TEMPLATEs are enough to achieve good performance in the corresponding dataset. In Cam-Rest dataset, as shown in Figure [G5,](#page-6-0) we can see that there is a steep increase from without KEdialogue to 10 TEMPLATEs in term of F1 and a steep improvement from 10 TEMPLATEs to 50 TEMPLATEs in term of BLEU. This fact suggests that 50 TEMPLATEs on CamRest dataset is

<span id="page-4-2"></span>

| Model                | Test          | <b>Test OOV</b> |
|----------------------|---------------|-----------------|
| QRN <sup>1</sup>     | $99.60(-)$    | $67.80(-)$      |
| Mem2Seq <sup>2</sup> | 97.90 (69.60) | 84.50 (2.30)    |
| BoSsNet <sup>3</sup> | 97.30 (65.60) | 91.70 (18.50)   |
| GLMP <sup>4</sup>    | 99.20 (88.50) | 92.00 (21.70)   |
| GPT2                 | 90.74 (31.00) | 70.14 (0.00)    |
| GPT2+KE 1            | 93.31 (46.10) | 74.75 (2.00)    |
| GPT2+KE 10           | 99.84 (98.10) | 96.84 (77.20)   |
| GPT2+KE 50           | 99.78 (97.10) | 99.60 (95.70)   |
| GPT2+KE 100          | 99.99 (99.90) | 99.01 (94.90)   |

Table F9: Results on the  $bAbI$  dataset.<sup>1</sup> [\(Seo et al.,](#page-0-1) [2017\)](#page-0-1), <sup>2</sup> [\(Madotto et al.,](#page-0-1) [2018\)](#page-0-1), <sup>3</sup> [\(Raghu et al.,](#page-0-1) [2019\)](#page-0-1), <sup>3</sup> [\(Wu et al.,](#page-0-1) [2019\)](#page-0-1).

<span id="page-4-3"></span>

| Model                | <b>Success</b> | <b>BLEU</b> | F1    | Human | Correct |
|----------------------|----------------|-------------|-------|-------|---------|
| Human                | 86.08          |             |       | 3.60  | 96.97   |
| $KB-Trs^1$           |                | 14.80       | 45.30 |       |         |
| MLMN <sup>2</sup>    |                | 13.61       | 54.85 |       |         |
| BoSsNet <sup>3</sup> |                | 15.20       | 43.10 |       |         |
| KBRet <sup>4</sup>   | 62.03          | 18.64       | 55.76 | 3.13  | 77.33   |
| GPT <sub>2</sub>     | 30.38          | 13.58       | 34.69 | 3.42  | 66.67   |
| $GPT2+KB$            | 62.03          | 13.59       | 50.45 | 2.42  | 70.37   |
| $GPT2+KE10$          | 62.03          | 16.55       | 52.15 |       |         |
| $GPT2+KE50$          | 70.89          | 17.85       | 55.81 |       |         |
| GPT2+KE100           | 72.15          | 17.78       | 54.04 |       |         |
| GPT2+KE161           | 74.68          | 18.00       | 54.85 | 3.48  | 83.50   |

Table F10: Detailed results on CAMREST dataset. <sup>1</sup>[\(Haihong et al.,](#page-0-1) [2019\)](#page-0-1). <sup>2</sup>[\(Reddy et al.,](#page-0-1) 2019). <sup>3</sup>[\(Raghu](#page-0-1) [et al.,](#page-0-1) [2019\)](#page-0-1).  $\frac{4}{2}$ [\(Qin et al.,](#page-0-1) 2019). We re-evaluate  $\frac{4}{3}$  using our script that includes postcode as entity and removes the API-call from the F1-count.

enough to represent the whole dataset. In MWoZ dataset, as shown in Figure [G4,](#page-6-0) with 100 templates the inform and success scores are still increasing while the BLEU score remains stable over TEMPLATEs. This suggests that we need more than 100 TEMPLATEs to get the optimum benefit from our approach.

In SMD dataset, as shown in [G6,](#page-6-0) in Schedule domain the F1-scores keep increasing steadily until 50 TEMPLATEs and slowing down in 75 and 100 TEMPLATEs. In Navigation domain there is a steep increase of F1-score from the one without KE-dialogue to the one with 10 TEMPLATEs. In weather domain, the F1-score increases steadily from 10 to 100 TEMPLATEs. This results suggest on Schedule domain, around 100 TEMPLATE is needed to get the optimal score, while on navigation domain, only a around 10 to 25 TEMPLATEs is required, and Weather domain more than 100 TEMPLATEs is required in order to achieve the optimal score.

<span id="page-5-0"></span>

| <b>Model</b>         | <b>BLEU</b> | Ent.  | Nav.  | Wea.  | Sch.  | Hum. | Cor.  |
|----------------------|-------------|-------|-------|-------|-------|------|-------|
| KVRet <sup>1</sup>   | 13.20       | 48.00 | 44.50 | 53.30 | 62.90 |      |       |
| MLMN <sup>2</sup>    | 17.10       | 55.10 | 41.30 | 47.00 | 68.30 |      |       |
| BoSsNet <sup>3</sup> | 8.3         | 35.9  |       |       |       |      |       |
| Mem2Seq <sup>4</sup> | 12.20       | 33.40 | 20.00 | 49.30 | 32.80 |      |       |
| $KBRet^5$            | 13.90       | 53.70 | 54.50 | 52.20 | 55.60 |      |       |
| $KB-Trs^6$           | 13.90       | 37.10 | 23.30 | 48.20 | 51.20 |      |       |
| GLMP <sup>7</sup>    | 13.90       | 60.70 | 54.60 | 56.50 | 72.50 |      |       |
| $DFF^8$              | 14.40       | 62.70 | 57.90 | 57.60 | 73.10 | 3.28 | 68.90 |
| GPT <sub>2</sub>     | 15.60       | 39.11 | 23.41 | 53.74 | 52.26 | 3.49 | 67.05 |
| GPT2+KB              | 17.03       | 58.60 | 48.37 | 62.87 | 72.22 | 3.47 | 81.03 |
| $GPT2+KE$ 10         | 14.18       | 52.88 | 50.26 | 51.64 | 58.62 |      |       |
| $GPT2+KE$ 25         | 14.22       | 55.00 | 50.46 | 52.91 | 64.87 |      |       |
| $GPT2+KE$ 50         | 14.90       | 56.43 | 50.04 | 54.25 | 69.60 |      |       |
| $GPT2+KE$ 75         | 16.31       | 58.79 | 52.56 | 56.39 | 71.89 |      |       |
| GPT2+KE 100          | 17.35       | 59.78 | 53.53 | 57.73 | 72.58 | 3.44 | 85.56 |
| Human <sup>1</sup>   | 13.50       | 60.70 | 55.20 | 61.60 | 64.30 | 3.54 | 97.92 |

Table F11: Results on the SMD (KVR) dataset. <sup>1</sup> [Eric et al.](#page-0-1) [\(2017b\)](#page-0-1) <sup>2</sup> [\(Reddy et al.,](#page-0-1) [2019\)](#page-0-1) <sup>3</sup> [\(Raghu et al.,](#page-0-1) 2019) <sup>4</sup>[\(Madotto et al.,](#page-0-1) [2018\)](#page-0-1) <sup>5</sup>[\(Qin et al.,](#page-0-1) [2019\)](#page-0-1) <sup>6</sup>[\(Haihong et al.,](#page-0-1) 2019) <sup>7</sup>[\(Wu et al.,](#page-0-1) 2019) <sup>8</sup>(Qin et al., [2020\)](#page-0-1)

<span id="page-5-1"></span>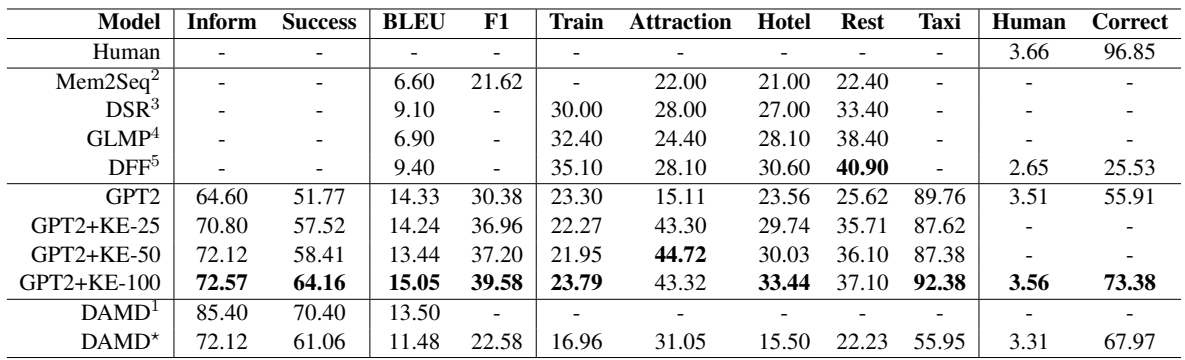

Table F12: Detailed results on MultiWOZ dataset. <sup>1</sup>[\(Zhang et al.,](#page-0-1) [2019\)](#page-0-1). <sup>2</sup>[\(Madotto et al.,](#page-0-1) [2018\)](#page-0-1). <sup>3</sup>[\(Wen et al.,](#page-0-1) [2018\)](#page-0-1). <sup>4</sup> [\(Wu et al.,](#page-0-1) [2019\)](#page-0-1). <sup>5</sup> [\(Qin et al.,](#page-0-1) [2020\)](#page-0-1). \*We evaluate DAMD with our scorer.

#### H Example of Template Generation

Examples illustrating the KE-DELEX and KE-RELEX process for MultiWOZ, CamRest, and SMD datasets are, respectively, shown in Table [H13,](#page-7-0) Table [H14,](#page-8-0) and Table [H15.](#page-9-0) For CamRest dataset, we remove all of the API calls in the dialogue. For MultiWOZ we keep booking API call and keep the booking reference number as is.

<span id="page-6-0"></span>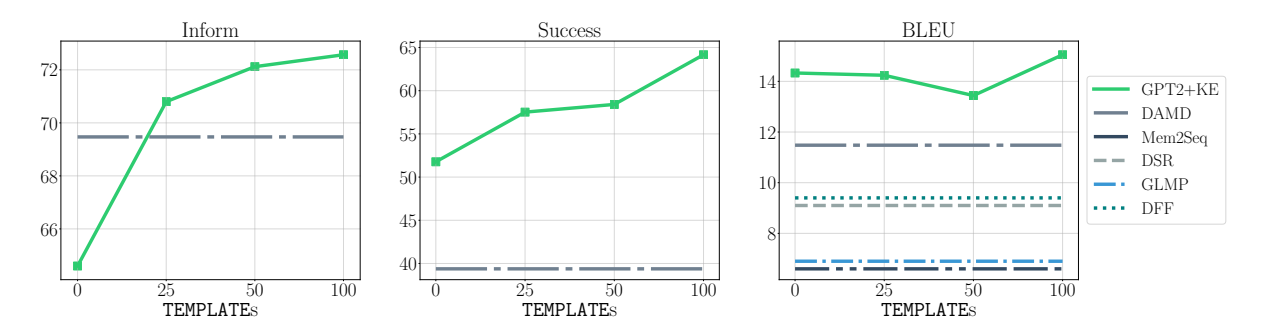

Figure G4: Inform, Success, BLEU score versus number of TEMPLATEs in the MultiWOZ dataset.

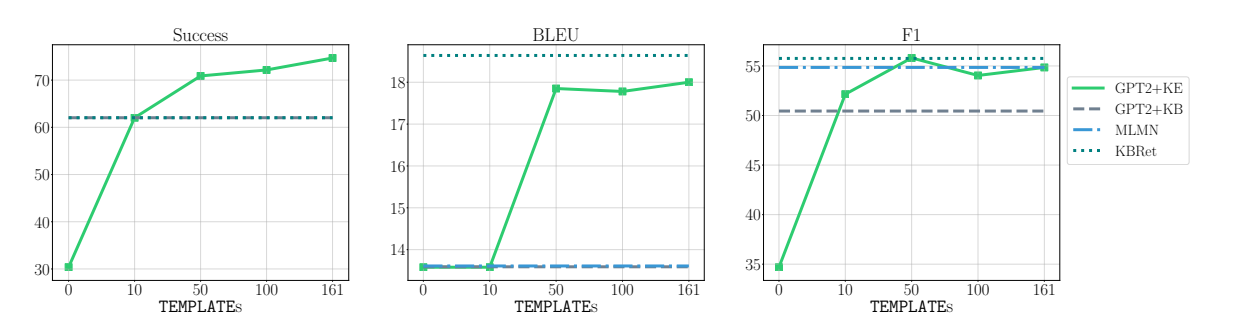

Figure G5: BLEU and F1-Score versus number of TEMPLATEs by domain in the CamRest dataset.

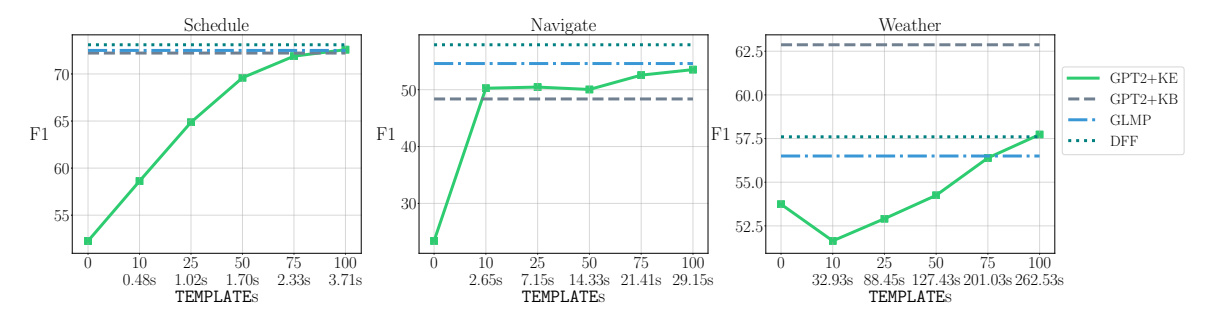

Figure G6: F1-Score versus number of TEMPLATEs by domain in the SMD [\(Eric et al.,](#page-0-1) [2017a\)](#page-0-1) dataset. In the x-axes we report the average fine-tuning time per epoch.

<span id="page-7-0"></span>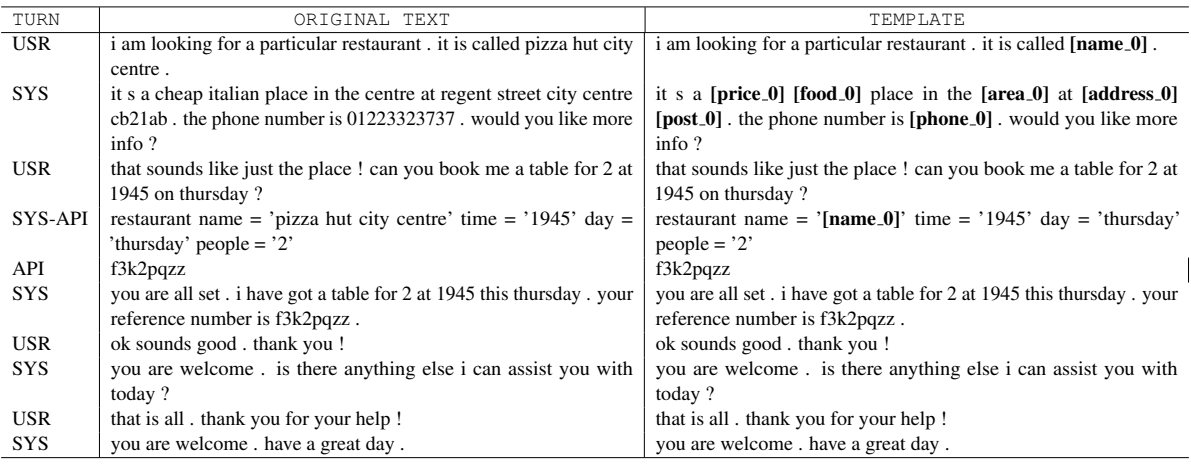

USER GOAL QUERY

SELECT area, food, price, name, address, phone, postcode FROM Restaurant

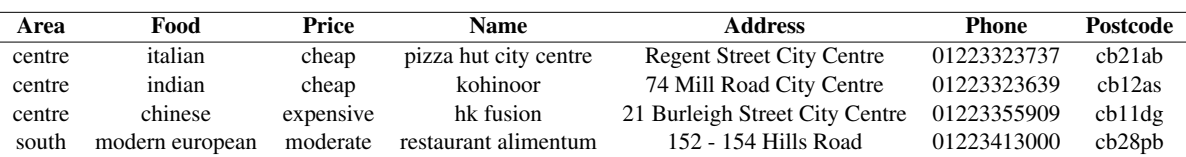

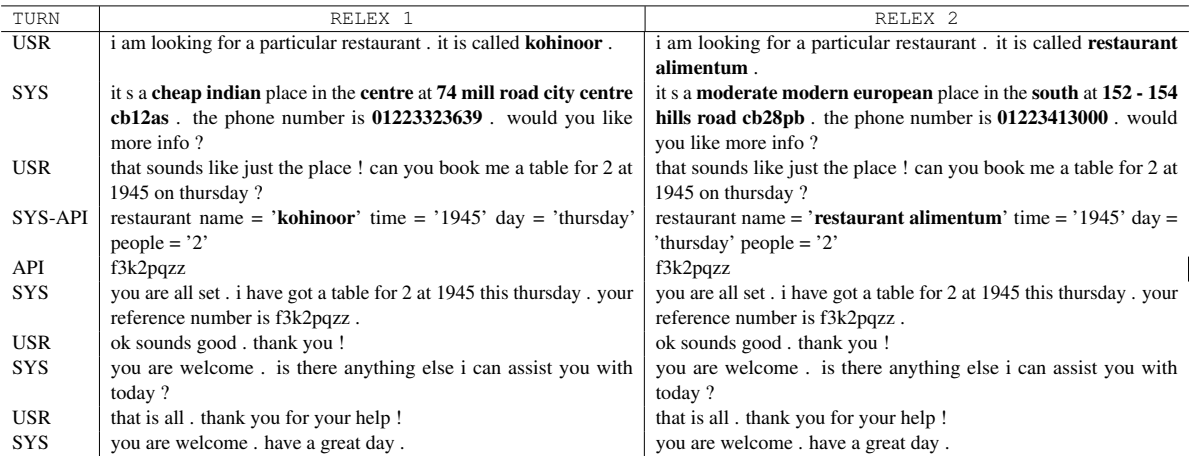

Table H13: MultiWOZ 2.1 KE-DELEX and KE-RELEX Examples

<span id="page-8-0"></span>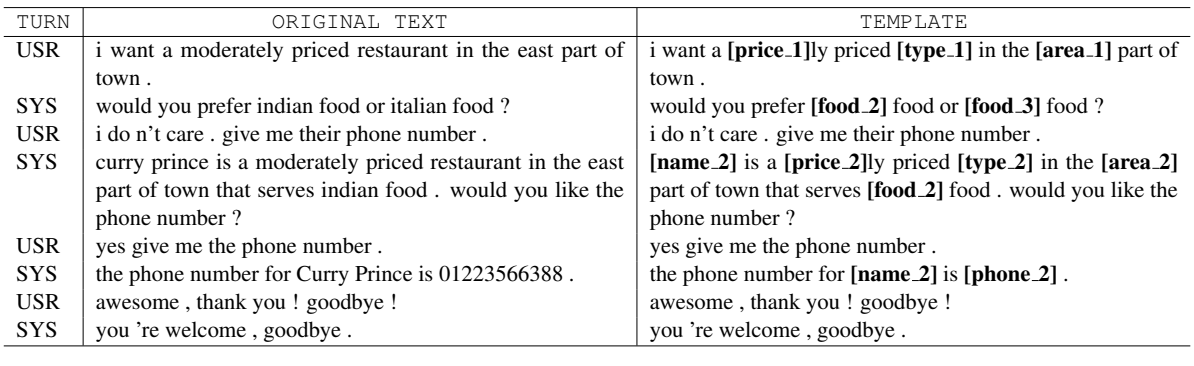

USER GOAL QUERY

SELECT area, food, price, name, phone FROM Restaurant

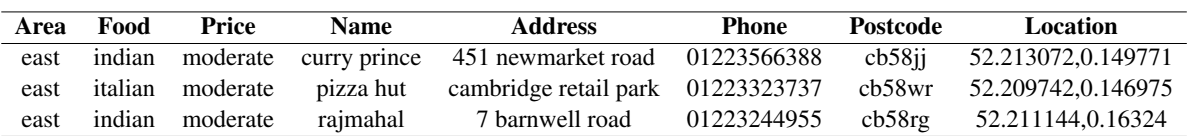

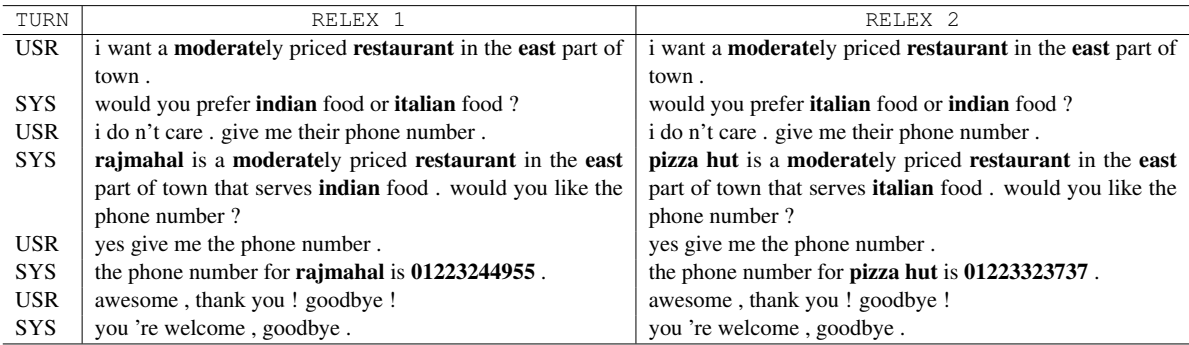

Table H14: CamRest Delex and Relex Examples

<span id="page-9-0"></span>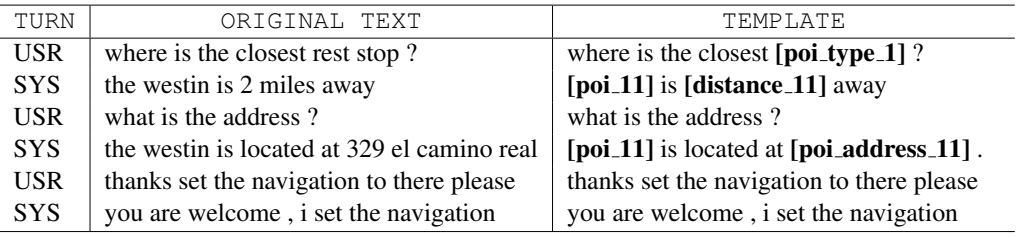

User Goal Query

# SELECT type, poi, dist, addr FROM navigation GROUP BY type HAVING dist = MIN(dist)

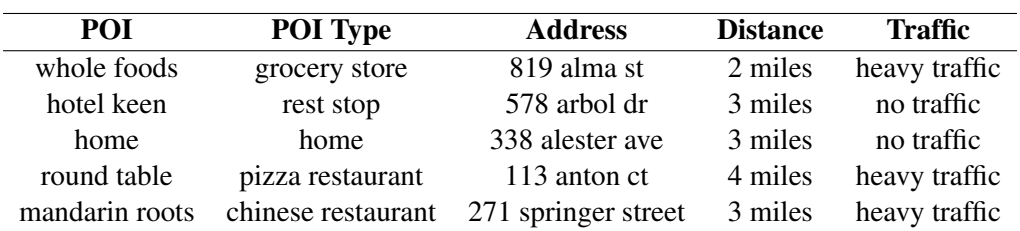

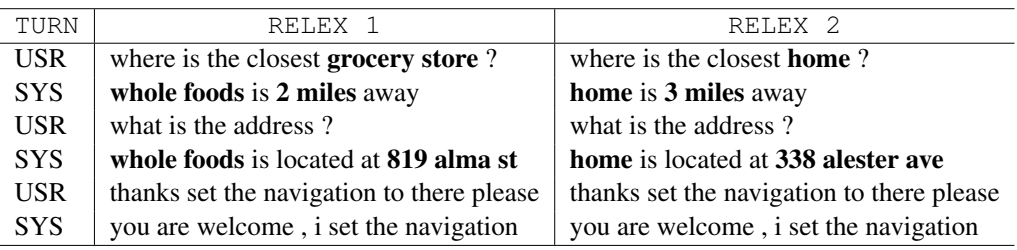

Table H15: SMD Delex and Relex Example